**Attach to your Form IL-1040.**

– –

Your Social Security number

## **Read this information before completing this form:**

 $\overline{a}$ 

#### **General Information**

To correctly complete your 2016 Schedule 1299-C, you must refer to your 2015 Schedule 1299-C, Step 5 to determine the amount of available credit carryforward that you may use on this 2016 Schedule 1299-C.

## **Step 1: Provide the following information**

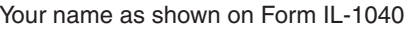

# **Step 2: Figure your subtractions**

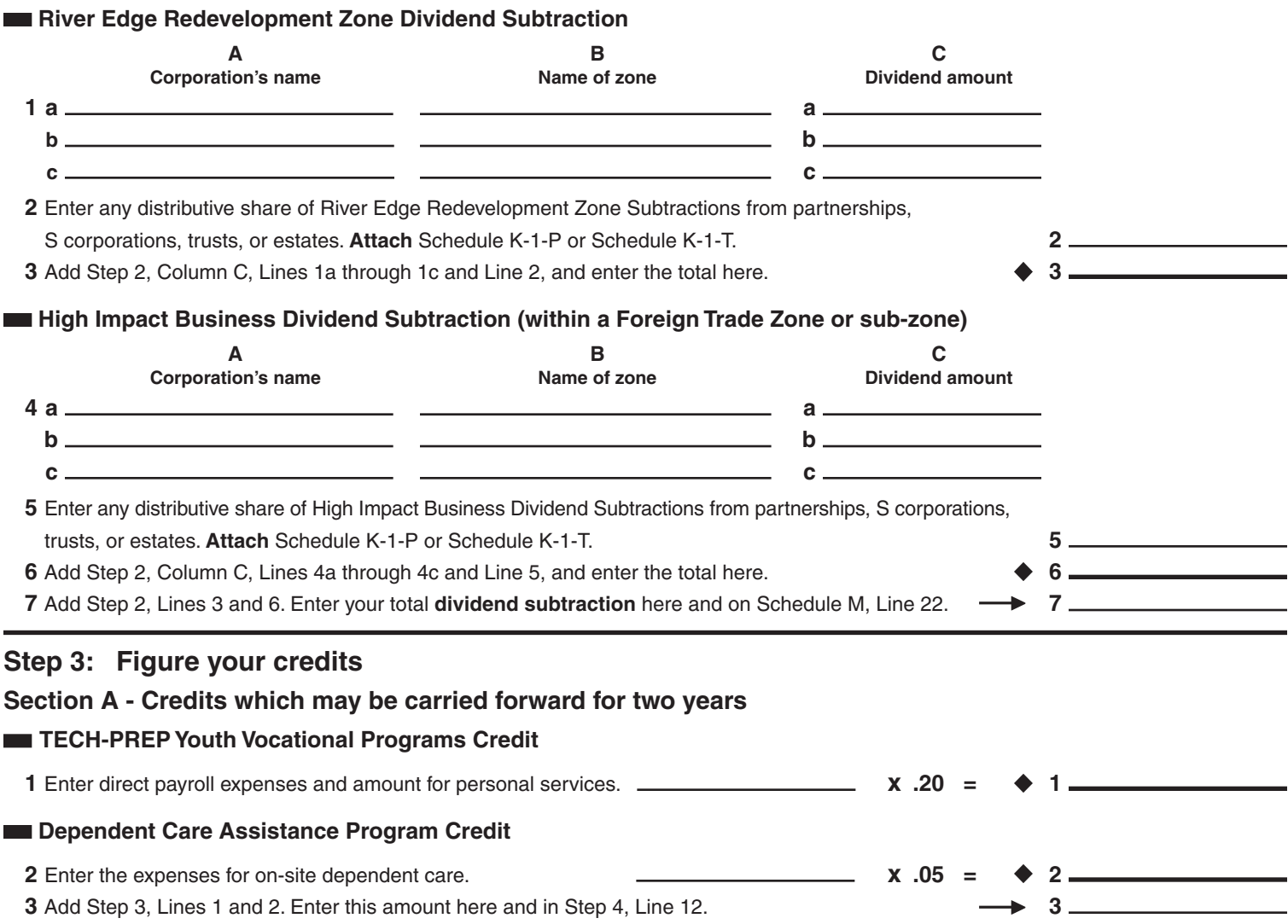

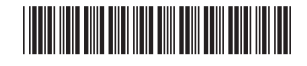

### **Section B - Credits which may be carried forward for five years**

#### **Film Production Services Tax Credit**

**4** Enter the amount of available credit from the tax credit certificate you received from the Department of Commerce and Economic Opportunity (DCEO) or that was transferred to you (see instructions). **4**

**5** Enter any distributive share of Film Production Services Tax Credit from partnerships and S corporations. **Attach** Schedule K-1-P. **5**

**6** Add Step 3, Lines 4 and 5. This is your **Film Production Services Tax Credit**. **6**

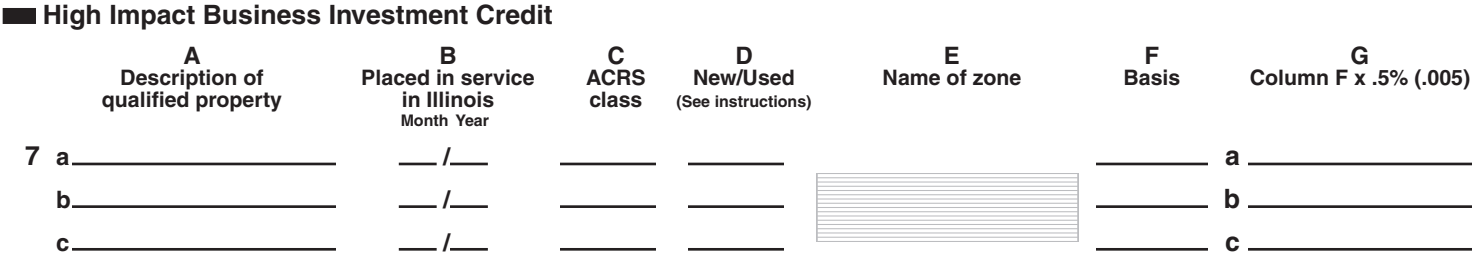

**8** Add Step 3, Column G, Lines 7a through 7c. This is your **High Impact Business Investment Credit**. **8**

#### **Enterprise Zone Investment Credit**

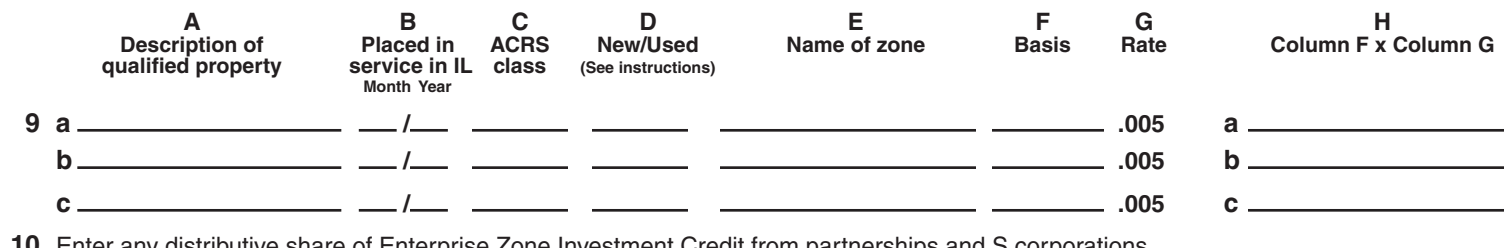

- **10** Enter any distributive share of Enterprise Zone Investment Credit from partnerships and S corporations. **10 10 110 Attach** Schedule K-1-P.
- **11** Add Step 3, Column H, Lines 9a through 9c, and Line 10. This is your **Enterprise Zone Investment Credit**. **11**

#### **River Edge Redevelopment Zone Investment Credit**

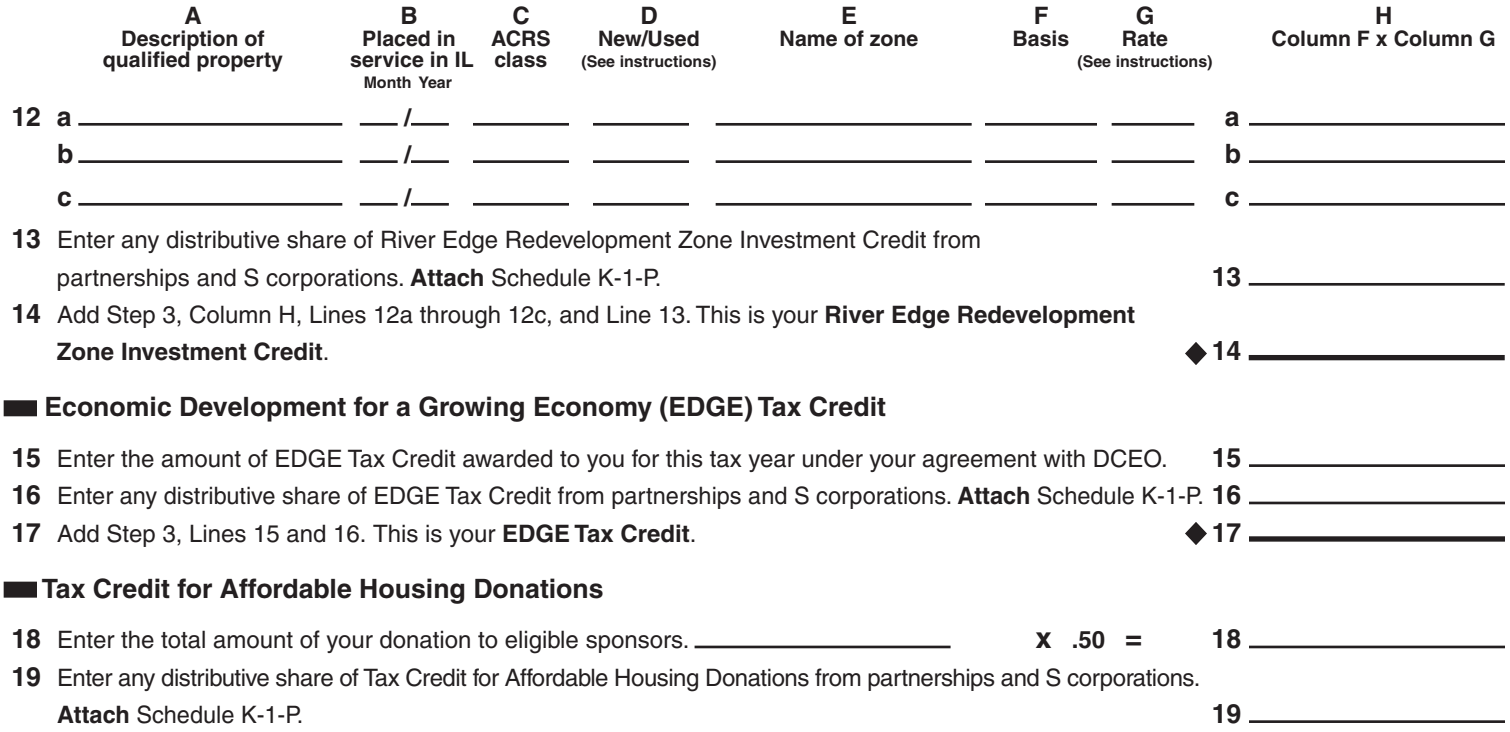

**20** Add Step 3, Lines 18 and 19. This is your **Tax Credit for Affordable Housing Donations**. **20**

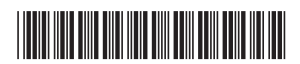

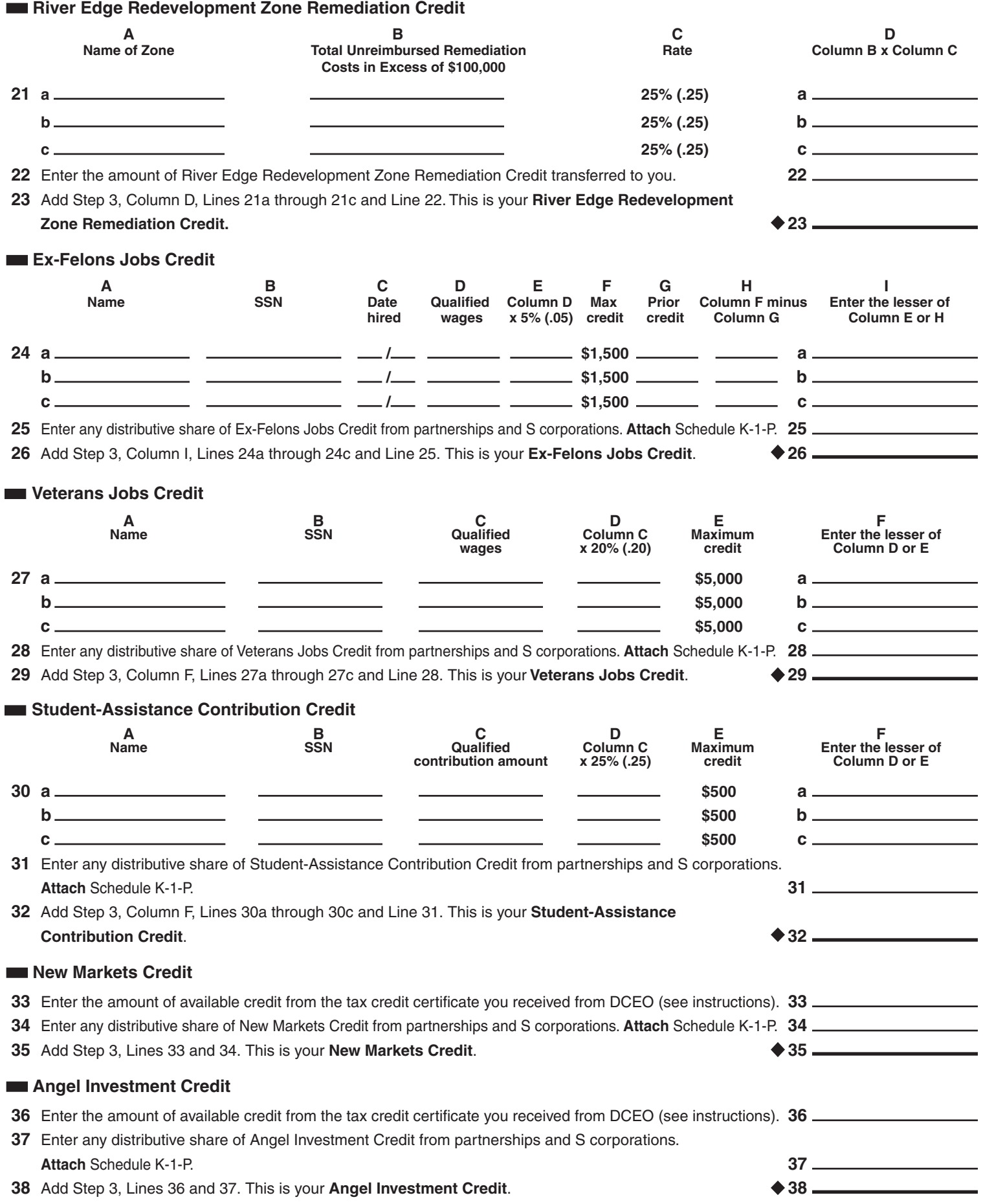

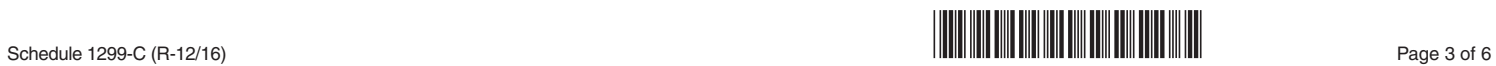

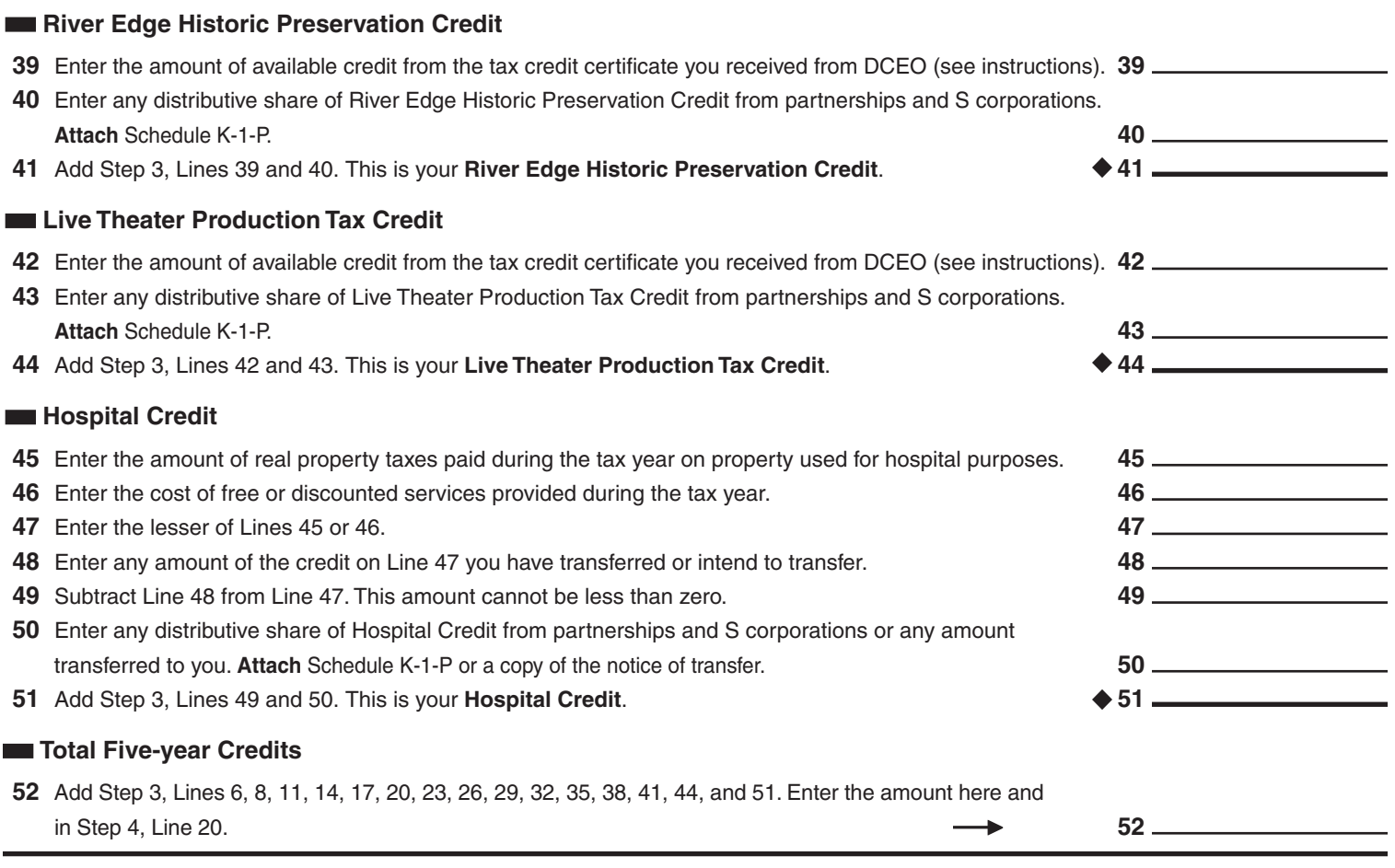

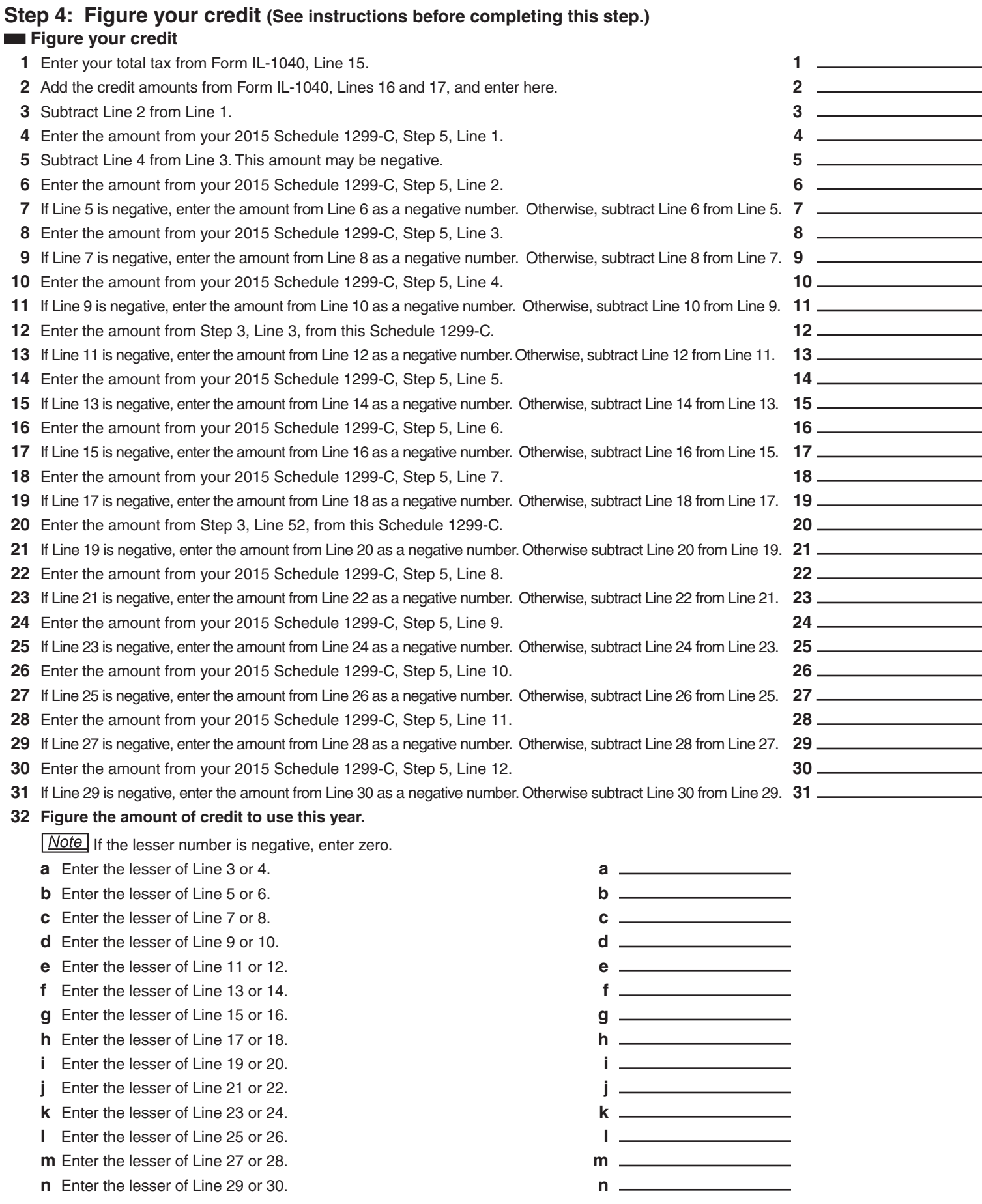

 Add Lines 32a through 32n. Enter the result here and on Form IL-1040, Line 18 (round to whole dollars). **32**

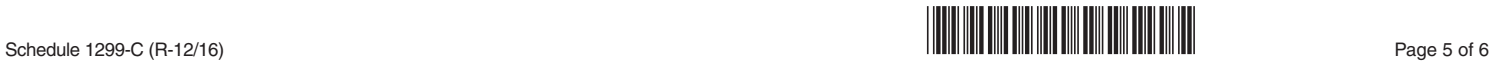

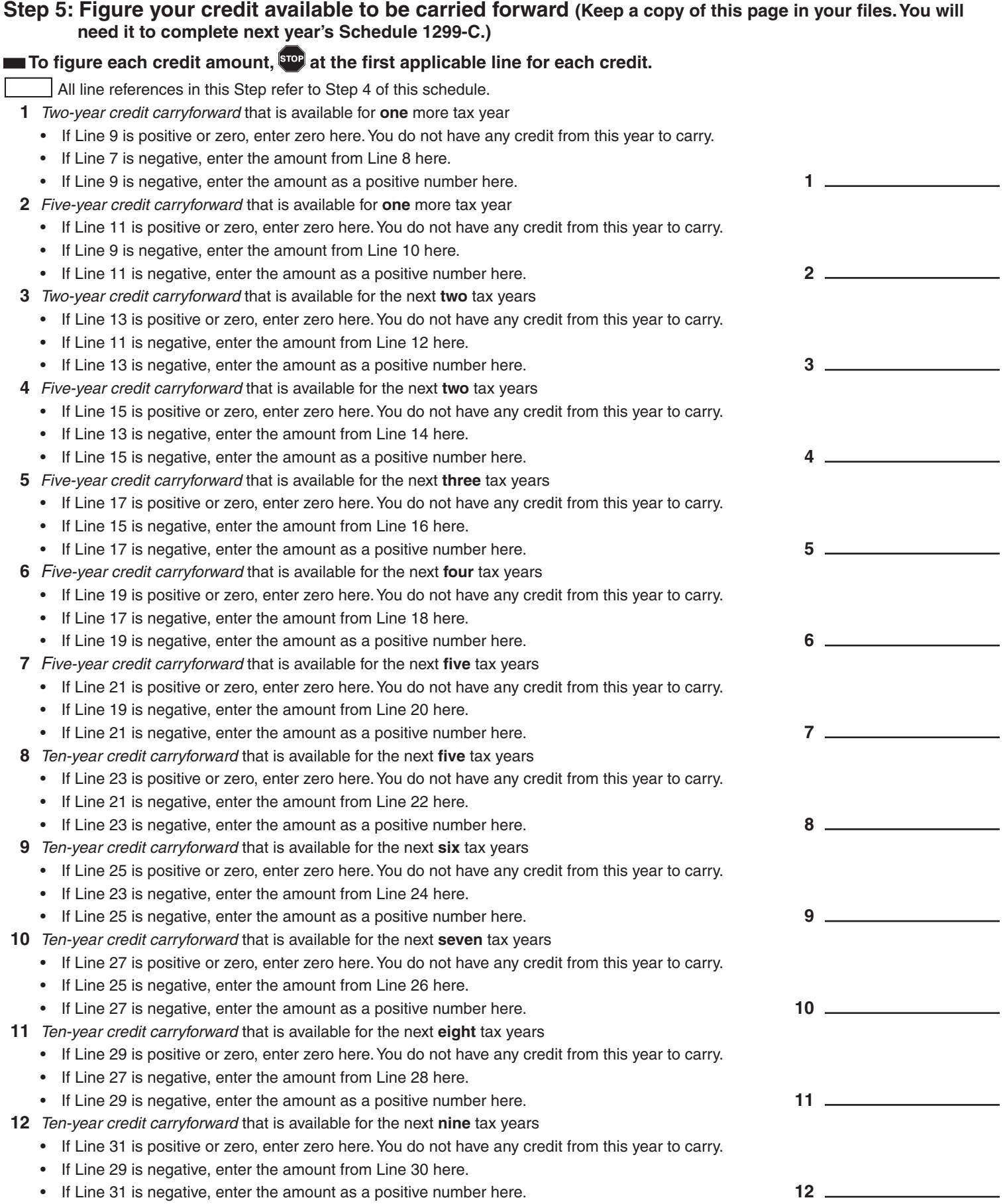

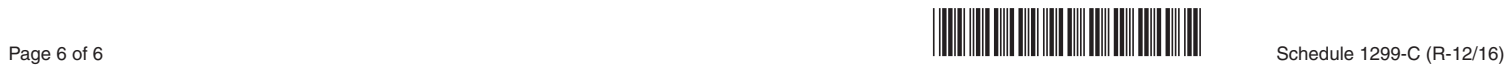